## **Cavaliersällskapet Protokoll: Styrelsemöte 11**

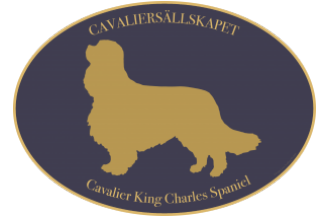

Rubrik: Styrelsemöte 11 Mötesnummer: 11 Tid och datum: Tisdag 2024-01-09 kl. 19:00 Plats: Teams Beskrivning: N/A Närvarande: Tina Bergqvist, Josefin Karlsson, Maria Warg, Maria Fredzell, Hans Holmberg, Anna-Karin Nilsson, Marina Nordholm, LINDBERG, RALPH Ordförande: Anna-Karin Nilsson Protokollförare: Tina Bergqvist Justerare: Maria Warg

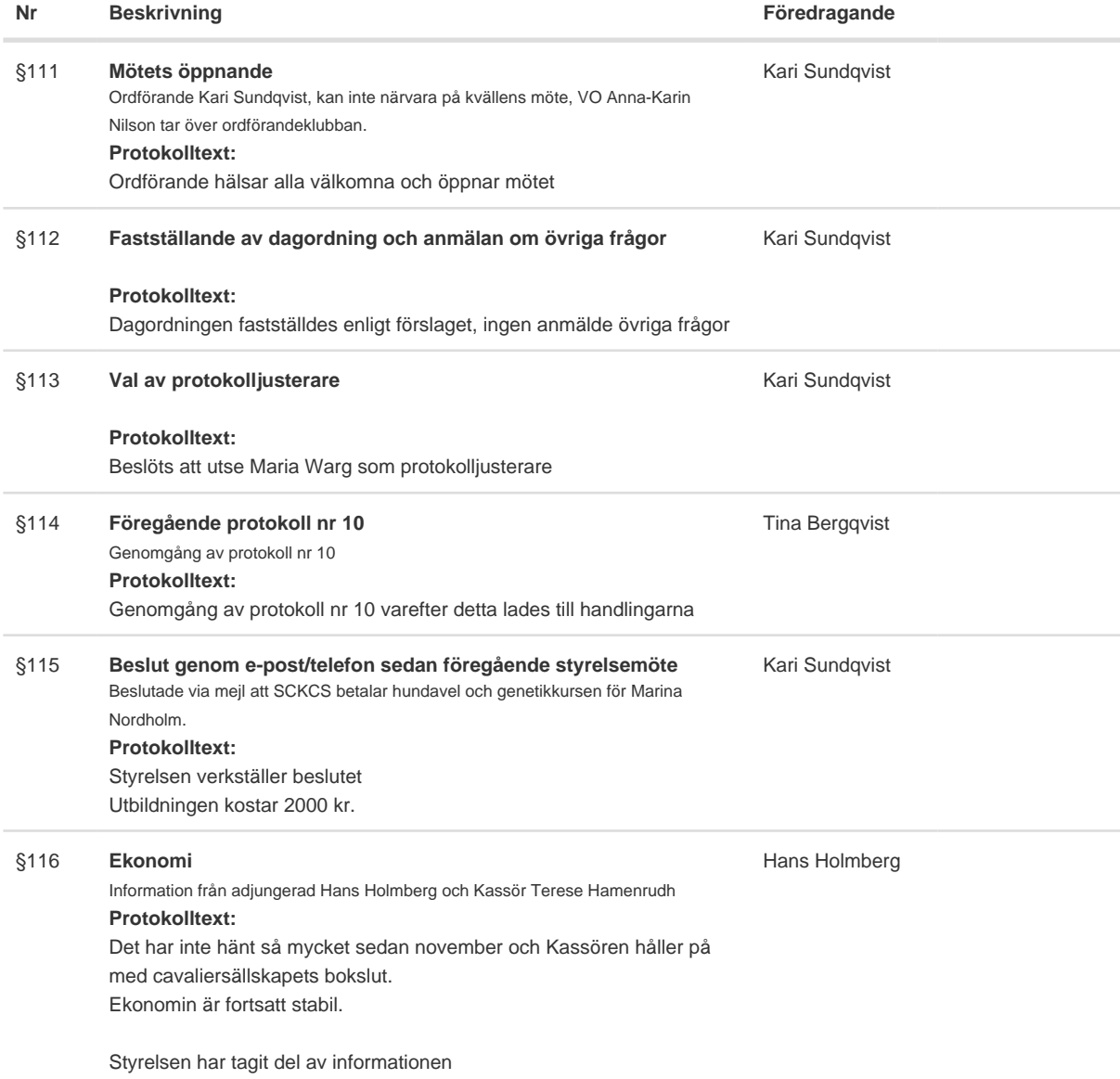

#### **Nr Beskrivning Föredragande**

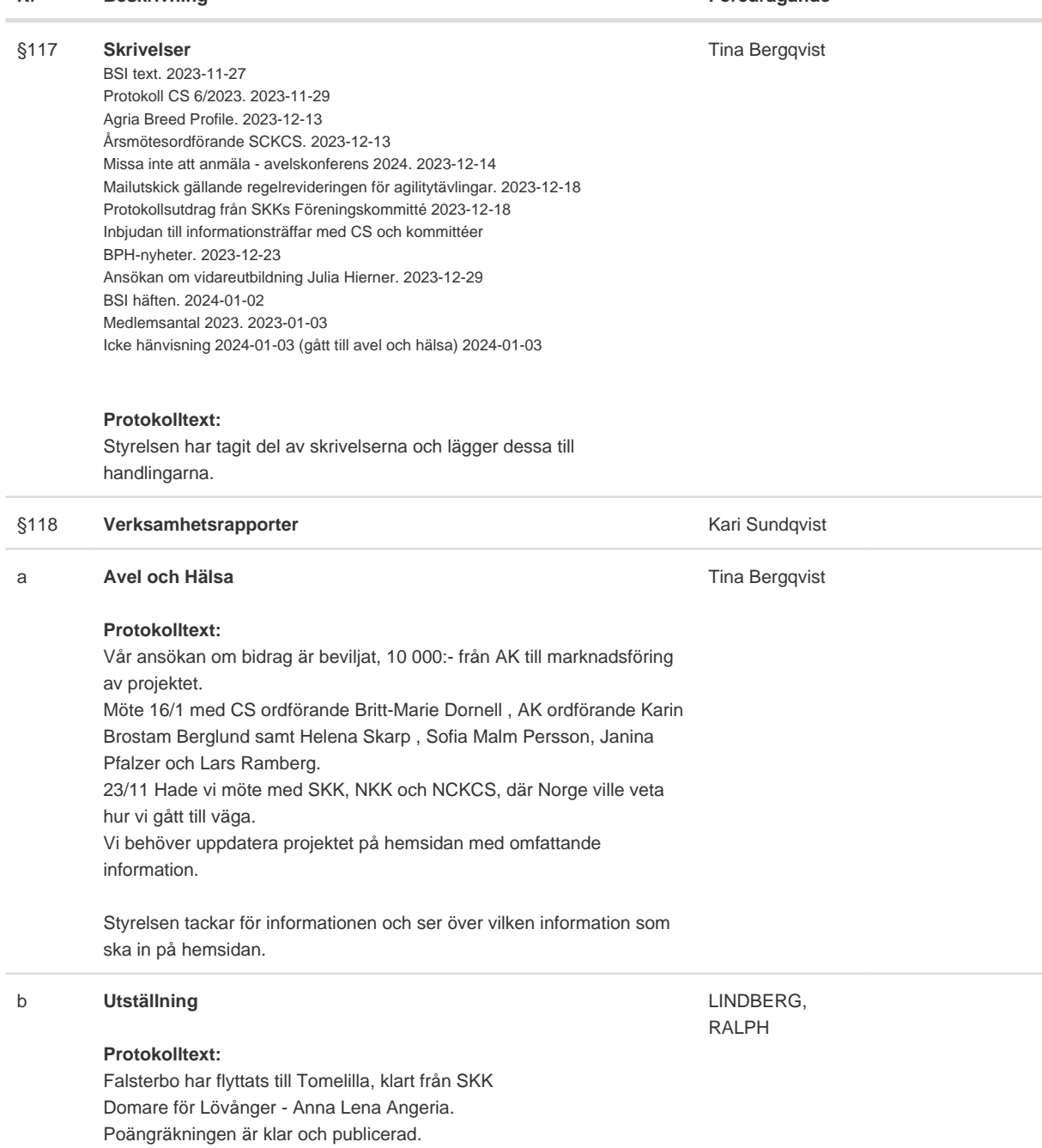

Tidsfrist till februari för 2025 års utställningar.

#### **Nr Beskrivning Föredragande**

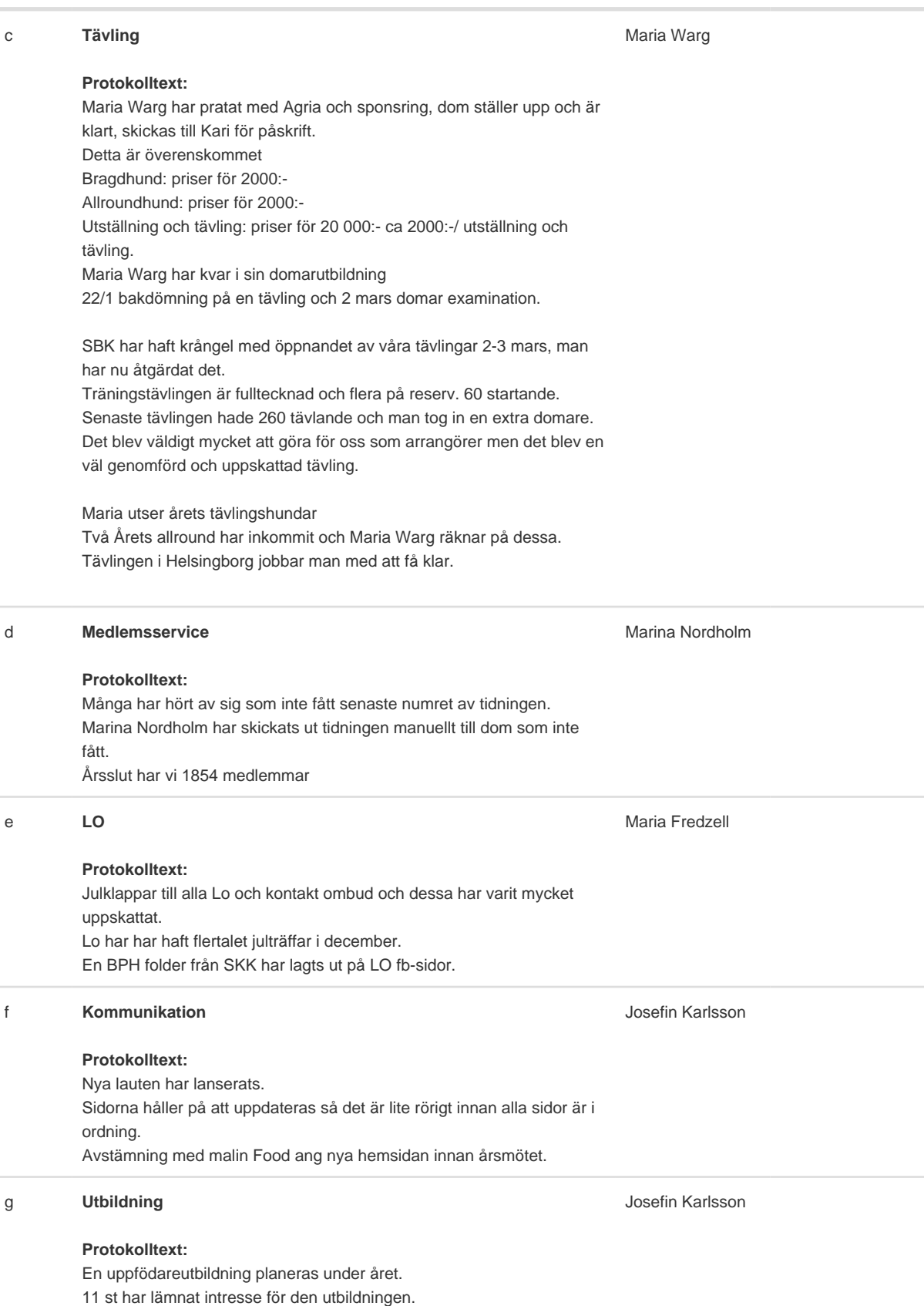

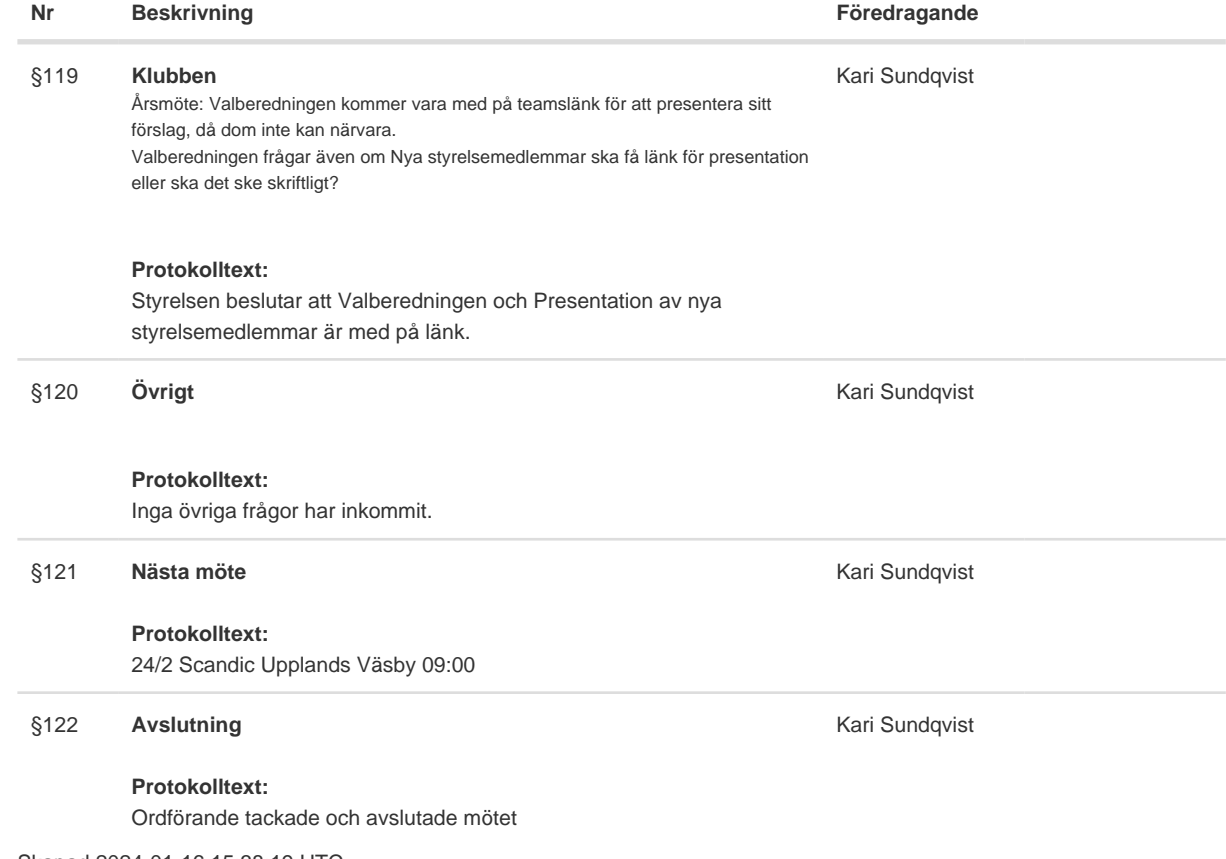

Skapad 2024-01-16 15:38:19 UTC.

# Verifikat

Transaktion 09222115557508682195

### Dokument

Protokoll Huvuddokument 4 sidor Startades 2024-01-16 16:38:32 CET (+0100) av Reduca eSign (Re) Färdigställt 2024-01-17 19:05:00 CET (+0100)

#### Initierare

Reduca eSign (Re)

reduca-esign@reduca.se

### Signerare

Tina Bergqvist (TB)

sekreterare@cavaliersallskapet.net

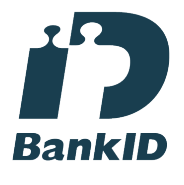

Namnet som returnerades från svenskt BankID var "KRISTINA BERGQVIST" Signerade 2024-01-17 19:05:00 CET (+0100)

Anna-Karin Nilsson (AN) anna-karin.nilsson@cavaliersallskapet.net

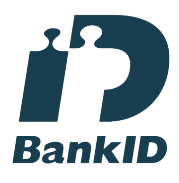

Namnet som returnerades från svenskt BankID var "Anna-Karin Nilsson" Signerade 2024-01-16 17:05:08 CET (+0100)

Maria Warg (MW) maria.warg@cavaliersallskapet.net

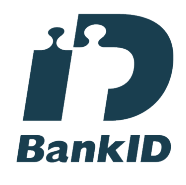

Namnet som returnerades från svenskt BankID var "Eva Karin Maria Varg" Signerade 2024-01-16 16:43:46 CET (+0100)

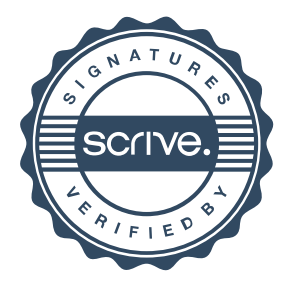

## Verifikat

Transaktion 09222115557508682195

Detta verifikat är utfärdat av Scrive. Information i kursiv stil är säkert verifierad av Scrive. Se de dolda bilagorna för mer information/bevis om detta dokument. Använd en PDF-läsare som t ex Adobe Reader som kan visa dolda bilagor för att se bilagorna. Observera att om dokumentet skrivs ut kan inte integriteten i papperskopian bevisas enligt nedan och att en vanlig papperutskrift saknar innehållet i de dolda bilagorna. Den digitala signaturen (elektroniska förseglingen) säkerställer att integriteten av detta dokument, inklusive de dolda bilagorna, kan bevisas matematiskt och oberoende av Scrive. För er bekvämlighet tillhandahåller Scrive även en tjänst för att kontrollera dokumentets integritet automatiskt på: https://scrive.com/verify

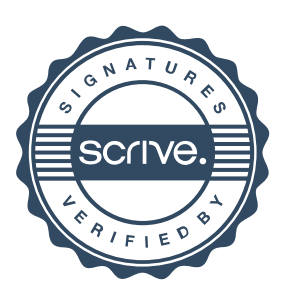